## **A) Τεχνικά θέματα/προβλήματα/ερωτήματα**

*1. Στην εκτύπωση του ΤΔΠ σε μερικές περιπτώσεις ζητάει από τον χρήστη να αλλάξει το συνθηματικό του και μετά μπορεί να εκτυπώσει. (Παρόλο που ο χρήστης το έχει ήδη αλλάξει με το πρώτο login)* 

Απ: Έχει εντοπισθεί το ζήτημα και θα αντιμετωπιστεί. Προς το παρόν θα πρέπει να γίνεται η αλλαγή του password από τη «Διαχείριση Profile Χρήστη» του menu πρόσβασης στο ΟΠΣ.

*2. Καθυστερήσεις στο σύστημα και Συχνή μη εθελουσία έξοδος από τη φόρμα. Εμφάνιση του μηνύματος*  «Ο χρόνος συνεδρίας σας έχει λήξει»

Απ: ο χρόνος της συνεδρίας είναι 1 ώρα. Το ζήτημα που παρουσιάζεται δεν οφείλεται στον προγραμματισμένο χρόνο λήξης συνεδρίας αλλά σε έκτακτα προβλήματα που συμβαίνουν κατά τη διάρκεια της σύνδεσης του χρήστη.

*3. Θα θέλαμε να συνεχισθεί, στο μέτρο του δυνατού, η προσπάθεια για ένα σύγχρονο web περιβάλλον που θα λειτουργεί ενιαία και αδιαίρετα με οποιαδήποτε τελευταία έκδοση από τους γνωστούς browsers (Internet Explorer, Mozilla Firefox, Google Chrome), σε λειτουργικό Windows 7 Professional (32‐bit ή 64‐bit). Θα διευκόλυνε πάρα πολύ τα στελέχη μας και εμάς που τους υποστηρίζουμε. Η χρήση των 2 browsers δύσχρηστη (να εντοπίσουμε τι δεν υποστηρίζεται από τον ie)*

Απ.: Σχετικά με τα τεχνικά θέματα πρόσβασης και τη χρήση των κατάλληλων browser πληροφορίες θα βρείτε στη σχετική παρουσίαση http://www.ops.gr/Ergorama/fileUploads/parousiaseis/2TexnikesOdigiesEfarmogonOPS.pdf

*4. Πρόβληματα με την εκτύπωση της Απόφασης Ένταξης και της εισήγησης.*

Απ. Δυσλειτουργίες στην εκτύπωση μπορεί να οφείλονται σε ρυθμίσεις browser (ενεργοποιημένο pop up blocker). Στη σχετική παρουσίαση που έγινε στις 18/3 θα βρείτε τις σχετικές πληροφορίες. http://www.ops.gr/Ergorama/fileUploads/parousiaseis/2TexnikesOdigiesEfarmogonOPS.pdf

*5. Παρουσιάζονται σφάλματα κατά την επισύναψη αρχείων (μήνυμα «δεν είναι δυνατή η εγγραφή στο τοπικό αρχείο»).* 

Απ: Σχετικά με τις ρυθμίσεις που πρέπει να γίνουν στον browser για την επισύναψη αρχείων, δείτε την παρουσίαση με τις τεχνικές πληροφορίες στη σελ 8. http://www.ops.gr/Ergorama/fileUploads/parousiaseis/2TexnikesOdigiesEfarmogonOPS.pdf

*6. Δεν υποστηρίζεται η φόρτωση αρχείου από απομακρυσμένο δίσκο* 

Απ: Η φόρτωση αρχείου από απομακρυσμένο δίσκο είναι δυνατή όταν ο δίσκος αυτός έχει γίνει mapped.

*7. Θα θέλαμε να υπάρχουν πιο συγκεκριμένες οδηγίες για τη σωστή ρύθμιση του ΟΠΣ στους υπολογιστές των χρηστών. Η παλαιότητα του Jinitiator μας δημιουργεί προβλήματα με άλλες εφαρμογές Java. Επίσης, η διατήρηση των Oracle forms μας αναγκάζει να χρησιμοποιούμε τον παλιό proxy server της ΜΟΔ, ο οποίος παρουσιάζει προβλήματα.* 

Απ:Πληροφορίες για τη σωστή ρύθμιση του ΟΠΣ θα βρείτε στη σχετική αναφορά http://www.ops.gr/Ergorama/fileUploads/parousiaseis/2TexnikesOdigiesEfarmogonOPS.pdf

## **Β) Θέματα Εφαρμογής**

*1. Στο ΤΔΠ, στις παρ. Δ. Φυσικό Αντικείμενο και Ε2. Συνάφεια Πράξης θα πρέπει να υπάρχει η δυνατότητα να «ανοίγει» το πλαίσιο του κειμένου για να είναι εύκολη η ανάγνωση ή η τροποποίηση αυτού (όπως ίσχυε στο ΕΣΠΑ 2007‐2013).* 

*Για τα πεδία που περιέχουν κείμενο αρκετών γραμμών θα πρέπει να υπάρχει δυνατότητα επεξεργασίας τους σε κειμενογράφο. Αυτό υπήρχε στο προηγούμενο ΟΠΣ και κρίνεται πολύ χρήσιμο.* 

Απ: Υπάρχει δυνατότητα ανάπτυξης του πεδίου κειμένου πατώντας και τραβώντας προς τα κάτω την κάτω δεξιά γωνία του πεδίου όπου διακρίνονται δυο παράλληλες γραμμές. Σε περίπτωση που δεν εμφανίζεται, χρησιμοποιείστε άλλο browser.

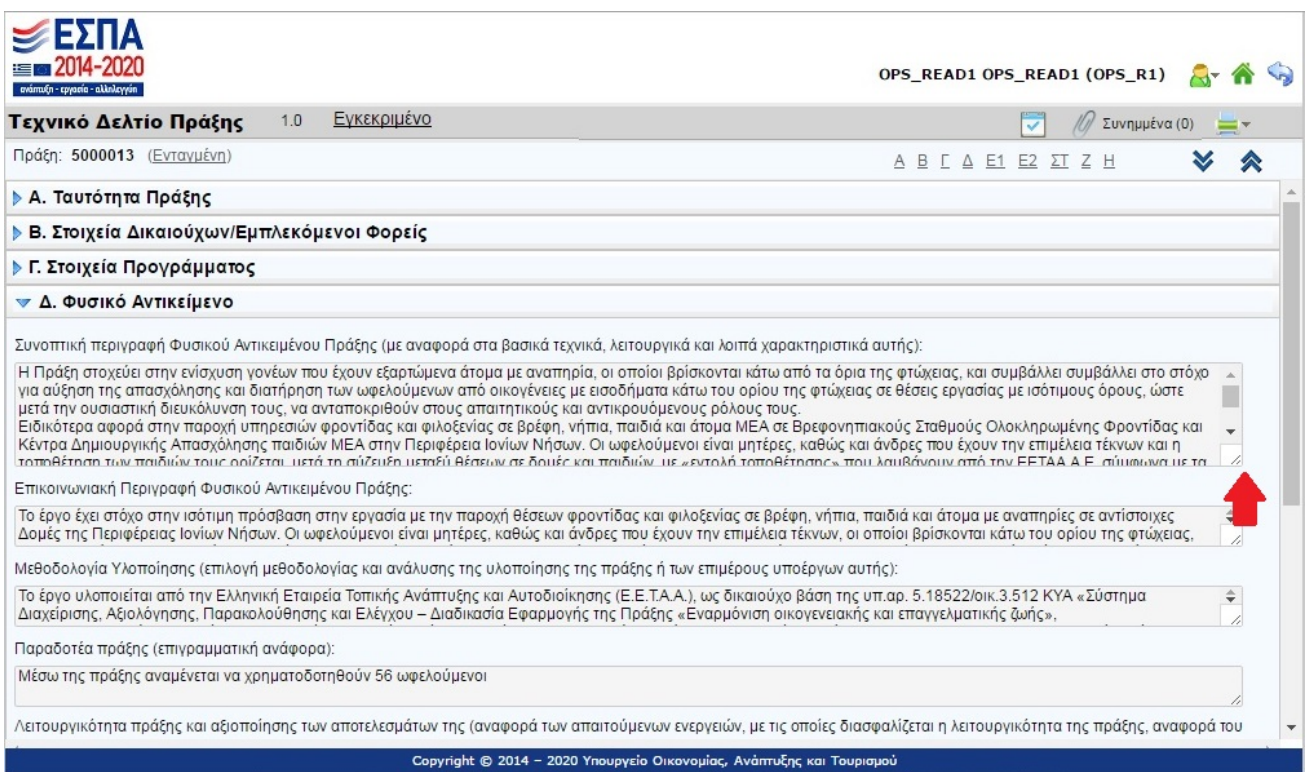

*2. Δεν υπάρχει η δυνατότητα προεπισκόπησης του ΤΔΠ* 

Απ. O Δικαιούχος δεν έχει δυνατότητα προεπισκόπησης μετά την υποβολή του ΤΔΠ και μέχρι το ΤΔΠ να εγκριθεί ( http://www.ops.gr/Ergorama/fileUploads/parousiaseis/5TDPEpilogiEgkrisiOPS.pdf ). Υπάρχει η δυνατότητα επισκόπησης υποβολής Δικαιούχου.

*Μετά την αποθήκευση κάποιου δελτίου, γίνεται «σύμπτυξη» του τμήματος, επιβάλλοντας στον χρήστη να κάνει «ανάπτυξη» εκ νέου στο τμήμα του δελτίου για να συνεχίσει την επεξεργασία. Θα προτιμούσαμε να μπορεί ο χρήστης να συνεχίζει την επεξεργασία, από το σημείο που βρισκόταν, πριν την αποθήκευση.* 

Απ: Η πρόταση θα ληφθεί υπόψη στην ανάπτυξη των βελτιώσεων του ΟΠΣ.

*3. Mη χρήση helpdesk για την ενεργοποίηση μίας νέας δράσης* 

Απ: Θα εξεταστεί η δυνατότητα καταχώρισης των δράσεων από τα γραφεία ΟΠΣ. Πρότασή μας είναι να αποστέλλονται οι δράσεις για καταχώρηση στο ΟΠΣ (πάντα με την χρήση του helpdesk) άμεσα με την εξειδίκευση του Επιχειρησιακού Προγράμματος.

*4. Θέματα στην αξιολόγηση: σχετικά με Προσθήκη αξιολογητών και Λίστα εξέτασης. Στις προσκλήσεις να υπάρξει η δυνατότητα προσθήκης των κριτηρίων για τη Λίστα Ελέγχου Πληρότητας (ΛΕΠ) και του Φύλλου Αξιολόγησης Πράξης (ΦΑΠ) (μέχρι στιγμής αποτυπώνονται σε Word ή Excel και τα επισυνάπτουμε στο «Στάδια επιλογής πράξης»).*

Απ: Όσον αφορά τους αξιολογητές είναι δυνατή η συμπλήρωση του κωδικού του αξιολογητή στο ΟΠΣ ΕΣΠΑ 2007‐2013 και με την ενεργοποίηση των νέων κωδικών πλέον θα εμφανίζεται και το όνομα του αξιολογητή.

Όσον αφορά τη λίστα εξέτασης αυτή θα συμπληρώνεται εκτός συστήματος και θα την επισυνάπτετε στο ΟΠΣ.

Σχετική μνεία είχε γίνει και στην παρουσίαση των γραφείων ΟΠΣ http://www.ops.gr/Ergorama/fileUploads/parousiaseis/5TDPEpilogiEgkrisiOPS.pdf

*5. Να μην εμφανίζεται το σχέδιο της Απόφασης Ένταξης ως «Μη έγκυρο σχέδιο» όταν λείπει μόνο η εισήγηση.*

*Απ.: Θα εξετασθεί το αίτημά σας .*

*6. Να υπάρξουν έντυπες οδηγίες για όλο το σύστημα. Μέχρι τώρα έχουμε λάβει μόνο για ΤΔΠ.*

Απ: Γίνονται προσπάθειες για έκδοση οδηγιών για όλο το σύστημα και σταδιακά θα καλυφθεί το σύνολο των λειτουργιών του ΟΠΣ. Επιπλέον προγραμματίζεται η βιντεοσκόπηση επιδείξεων ενοτήτων του ΟΠΣ ΕΣΠΑ 2014‐2020 και θα είναι διαθέσιμες στην ιστοσελίδα της ΕΥΟΠΣ.

*7. Στο πεδίο Διαστάσεις/Χωροθέτηση το ποσό δεν είναι δυνατό να κατανεμηθεί, εφόσον δεν ξέρουμε εκ των προτέρων τι έργα θα προκύψουν για κάθε νομό/δήμο/περιοχή* 

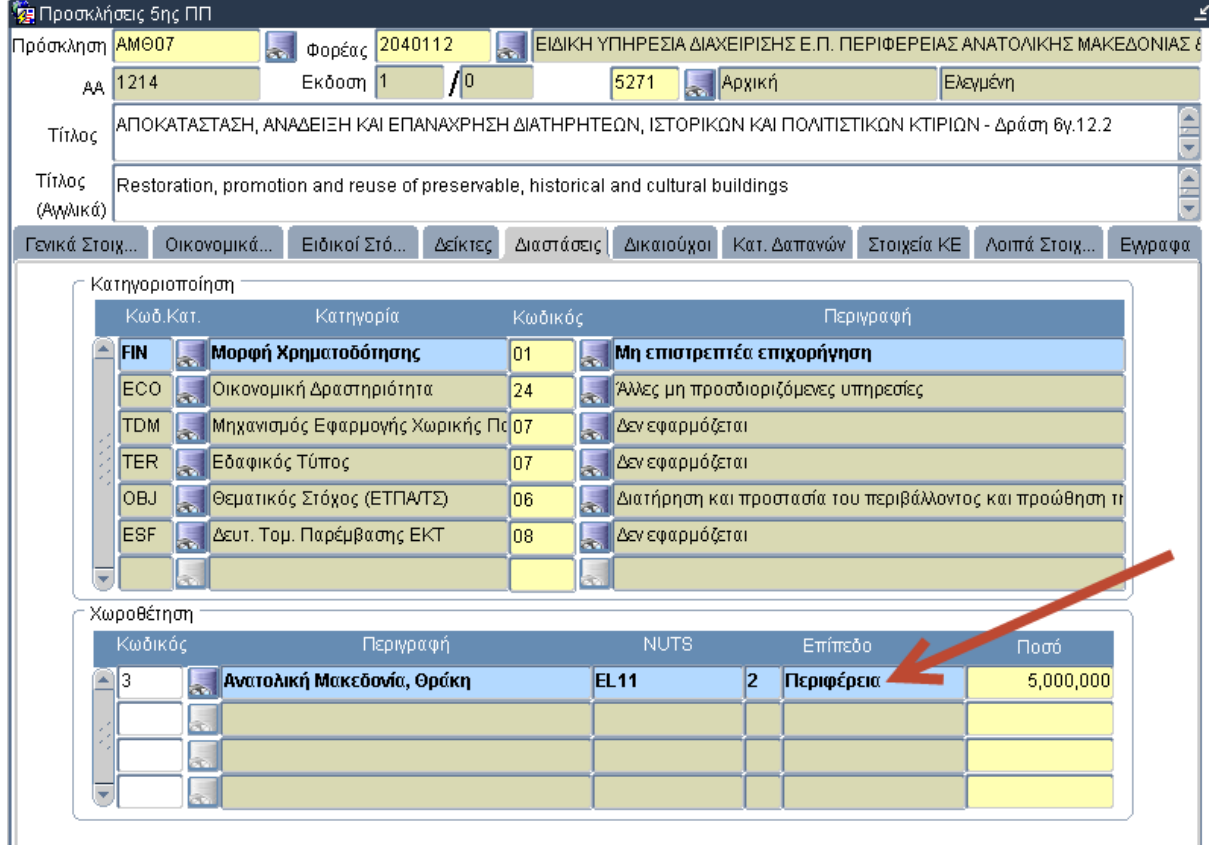

Απ.: Το ποσό αυτό δεν είναι δεσμευτικό στο ΟΠΣ και δεν εμφανίζεται στο παραγόμενο έγγραφο. Η παραπάνω πληροφορία προστέθηκε μετά από απαίτηση ΕΠ για τις ανάγκες προσκλήσεων όπου η κατανομή ΠΥ ανά περιφέρεια είναι δεσμευτική.

8. *Κατά την καταχώρηση ΤΔΠ για νέα ένταξη από τον Δικαιούχο, δεν υπάρχει δυνατότητα να ορίσει σε ποιο Τομέα (πεδίο) Παρέμβασης και σε ποια Δράση αναφέρεται η πρόσκληση. Μόνο γεωγραφική θέση είναι διαθέσιμη για καταχώριση.*

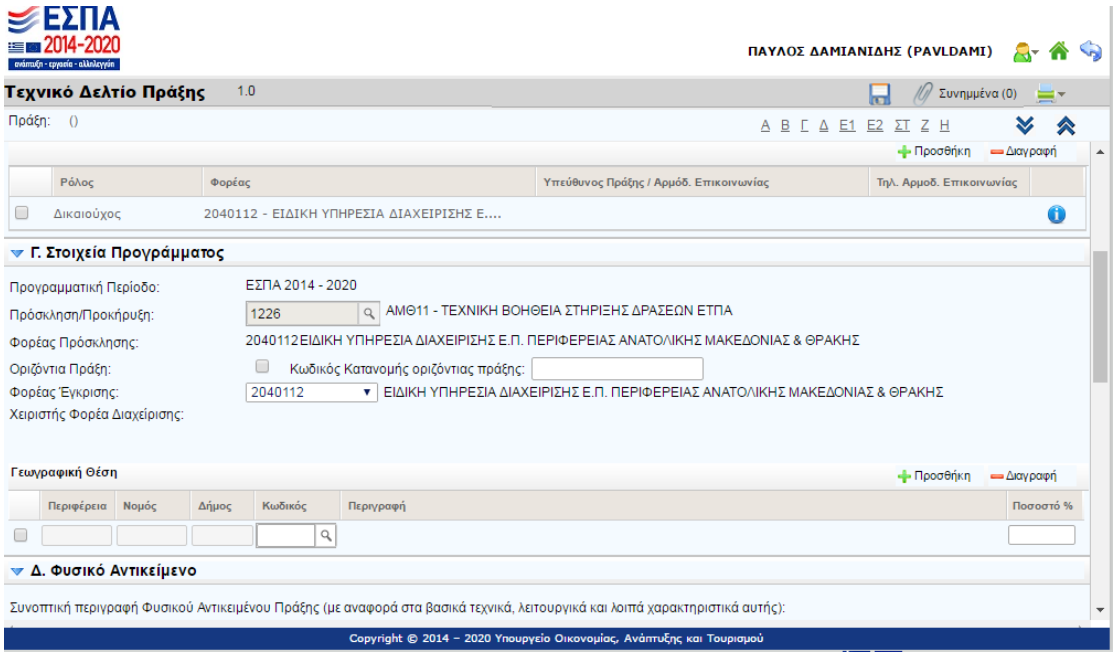

Απ.: Σύμφωνα με τις οδηγίες συμπλήρωσης του ΤΔΠ από το ΣΔΕ όσον αφορά το τμήμα Γ: Στοιχεία Προγράμματος: «*Τα πεδία αυτά συμπληρώνονται από τη ΔΑ ή τον ΕΦ, με εξαίρεση το Πεδία Γ2 «Κωδικός Πρόσκλησης» και Πεδίο Γ.28 «Γεωγραφική θέση», τα οποία θα συμπληρώνονται από το δικαιούχο»*

*9. Δεν έχουν ενεργοποιηθεί ακόμη όλες οι λειτουργίες (πχ Αξιολόγηση, Λίστα Ελέγχου Πληρότητας και ΦΑΠ καθώς και διαδικασίες παρακολούθησης όπως Δελτίο αξιολόγησης προόδου έργου κλπ.). Να δοθεί σαφές χρονοδιάγραμμα για την πλήρη λειτουργία του προγράμματος (ΕΥΔΕΠ Περιφέρειας Αττικής)*

Απ.: Όπως ήδη γνωρίζετε το ΟΠΣ εξελίσσεται και βελτιώνεται καθημερινά προκειμένου να ανταποκριθεί στις διαρκώς αυξανόμενες ανάγκες των χρηστών και τις επιχειρησιακές απαιτήσεις του ΣΔΕ και γενικότερα της διαχείρισης. Από τα αντικείμενα που αναφέρετε κάποια βρίσκονται σε φάση ανάπτυξης , άλλα ήδη έχουν προγραμματιστεί για υλοποίηση το αμέσως επόμενο χρονικό διάστημα και ταυτόχρονα αντικείμενα που ήδη βρίσκονται σε παραγωγική λειτουργία βελτιώνονται και βελτιστοποιούνται. Επίσης θα θέλαμε να σας ενημερώσουμε ότι βρίσκεται σε εξέλιξη διαγωνισμός για την ανάθεση έργου σε ανάδοχο μέσω του οποίου θα αναπτυχθούν, θα εμπλουτιστούν και θα βελτιστοποιηθούν πλήρως οι σχεδιαζόμενες λειτουργίες των συστημάτων του ΟΠΣ έτσι ώστε αυτό να συμβάλει ουσιαστικά στην αποτελεσματική διαχείριση και η χρήση του να δώσει προστιθέμενη αξία στου χρήστες του.

*10. Στην εκτύπωση ΤΔΠ, ενώ έχω δηλώσει δεκαδικά (πχ στις κατανομή των δεικτών ανά περιφέρεια δηλώνω 0,44) στην εκτύπωση φαίνεται 0 ή 1* 

Απ: *Το συγκεκριμένο πρόβλημα θα αντιμετωπιστεί άμεσα*

## **Γ) Προτάσεις για βελτίωση**

*1. Στις «προεγκρίσεις» να υπάρχει «τίτλος» που να αντιστοιχεί στα έντυπα του Σ.Δ.Ε. και όχι διαφορετικός* 

Απ. Έχει υλοποιηθεί η σχετική αλλαγή στην οθόνη των προεγκρίσεων από 11/3.

*2. Να προχωρήσει η λειτουργία του ΟΠΣ για όλα τα θέματα του ΣΔΕ π.χ. επάρκεια κλπ.*

Απ. Βρίσκονται σε τελική φάση υλοποίησης το δελτίο ωρίμανσης, η επάρκεια κλπ.

*3. Δυνατότητα παρεμβάσεων στα πεδία των εκτυπώσεων του ΟΠΣ. Να μπορείς να ορίσεις παραλήπτες για κοινοποίηση . Να προστεθούν στα έγγραφα Απόφαση ένταξης και πρόσκληση η κοινοποίηση και η εσωτερική διανομή.*

Απ. Η εν λόγω δυνατότητα θα ενεργοποιηθεί στο προσεχές διάστημα για το σύνολο των παραγόμενων εγγράφων. Τα προτεινόμενα στοιχεία ανά έγγραφο όπως Υπογράφοντες, Εσωτ. Διανομή κλπ. μπορείτε να μας τα αποστείλετε με helpdesk ώστε να προσυμπληρώνονται αυτόματα στα νέα σας έγγραφα. Με την ανωτέρω δυνατότητα που και εσείς προτείνετε θα μπορείτε να εξειδικεύετε τα πεδία για κάθε συγκεκριμένο έγγραφο.

4. *Θα θέλαμε να υπάρχει δυνατότητα μαζικής αποστολής e‐mail, μέσω κάποιας mailing list ή άλλου τρόπου, προς κάποιους δικαιούχους μας βάσει κριτηρίων / ομαδοποιήσεων που θα μπορούμε να επιλέξουμε / ορίσουμε εμείς.*

Απ. Υπάρχει η δυνατότητα εξαγωγής mailing list από το ΟΠΣ (με helpdesk) για τους Δικαιούχους του ΕΠ σας. Σύντομα θα δοθεί η δυνατότητα εξαγωγής του καταλόγου χρηστών και σε εσάς. Η δυνατότητα μαζικής αποστολής email από τη ΔΑ προς τους Δικαιούχους θα εξεταστεί στα πλαίσια της μελλοντικής ανάπτυξης του Συστήματος.

*5. Δεν λαμβάνουμε ειδοποίηση στο e‐mail μας σχετικά με την υποβολή ΤΔΠΠ ανά Πρόσκληση, όπως γίνεται στο ΟΠΣ 2007‐2013.*

Απ. Αυτή τη στιγμή δεν είναι σε παραγωγική λειτουργία η αυτόματη ειδοποίηση με email κατά την υποβολή ΤΔΠΠ. Είναι σε φάση υλοποίησης οι ειδοποιήσεις με email κατά την υποβολή, επιστροφή ή έγκριση δελτίων.

*6. Διαλειτουργικότητα ΟΠΣ‐Διαύγεια* 

Απ.: Είναι στις άμεσες προτεραιότητές μας και πρόκειται να υλοποιηθεί σχετικά άμεσα.

*7. Προτάσεις για Προσκλήσεις:* 

*α) Έλεγχος Πρόσκλησης χωρίς δείκτες ΕΠ (κατά την επικύρωση εμφανίζεται το ακόλουθο μήνυμα: «Δεν έχουν οριστεί δείκτες ΕΠ πρόσκλησης για τα παρακάτω ΑΤΠ πλην ΤΒ: ΑΤΠ: 68 ΑΤΠ: 69 ΑΤΠ: 63 ΑΤΠ: 64 ΑΤΠ: 62»). Να μην απαιτείται σε περίπτωση τροποποίησης της Πρόσκλησης και να απλοποιηθεί/συντομευθεί η διαδικασία σε περίπτωση έκδοσης νέας Πρόσκλησης (έγκριση στο στάδιο της πρότασης του δείκτη από τη Μονάδα Α)* 

```
β) Μορφοποίηση εγγράφου π.χ. στοίχιση – γραμματοσειρές – μέγεθος (font size)
```
*γ) Αρίθμηση στην εκτύπωση ???*

*δ) Να περιλαμβάνεται το Παράρτημα ΙΙ (για την εξειδίκευση του κριτηρίου αξιολόγησης «Εξασφάλιση της προσβασιμότητας στα άτομα με αναπηρία») στις προσκλήσεις που παράγονται από το ΟΠΣ ε) Οι Προσκλήσεις να δημοσιεύονται στο portal.espa.gr (με ΑΔΑ)* 

Απ. α) Θα εξεταστεί η πρότασή σας.

- β) Πρόκειται να ληφθεί υπόψη στην ανάπτυξη του ΟΠΣ.
- γ) Θα τακτοποιηθεί με προτεραιότητα.

δ) Στα συνημμένα της Πρόσκλησης σύμφωνα με το ΣΔΕ, δεν περιλαμβάνεται το Παράρτημα ΙΙ «*για την εξειδίκευση του κριτηρίου αξιολόγησης «Εξασφάλιση της προσβασιμότητας στα άτομα με αναπηρία».*  Το αίτημα σας θα προωθηθεί στην ΕΥΘΥ για ενσωμάτωση στο πρότυπο.

ε) Η πρόταση σας, σχετικά με δημοσίευση των προσκλήσεων στο portal.espa.gr θα ληφθεί υπόψη.

*8. Να είναι δυνατή η ομαδική λήψη όλων των συνημμένων στο ΤΔΠ αρχείων (π.χ. να αποθηκεύονται συγκεντρωτικά σε συμπιεσμένο αρχείο). Η επισύναψη εγγράφων να δίνει δυνατότητα εξαίρεσης ακόμη και αν έχει οριστεί ως απαιτούμενο το έγγραφο. Η λειτουργικότητα που υπάρχει στο ΤΔΠ δεν δίνει εξαίρεση για έγγραφα που ο δικαιούχος αιτιολογημένα δεν ανεβάζει.*

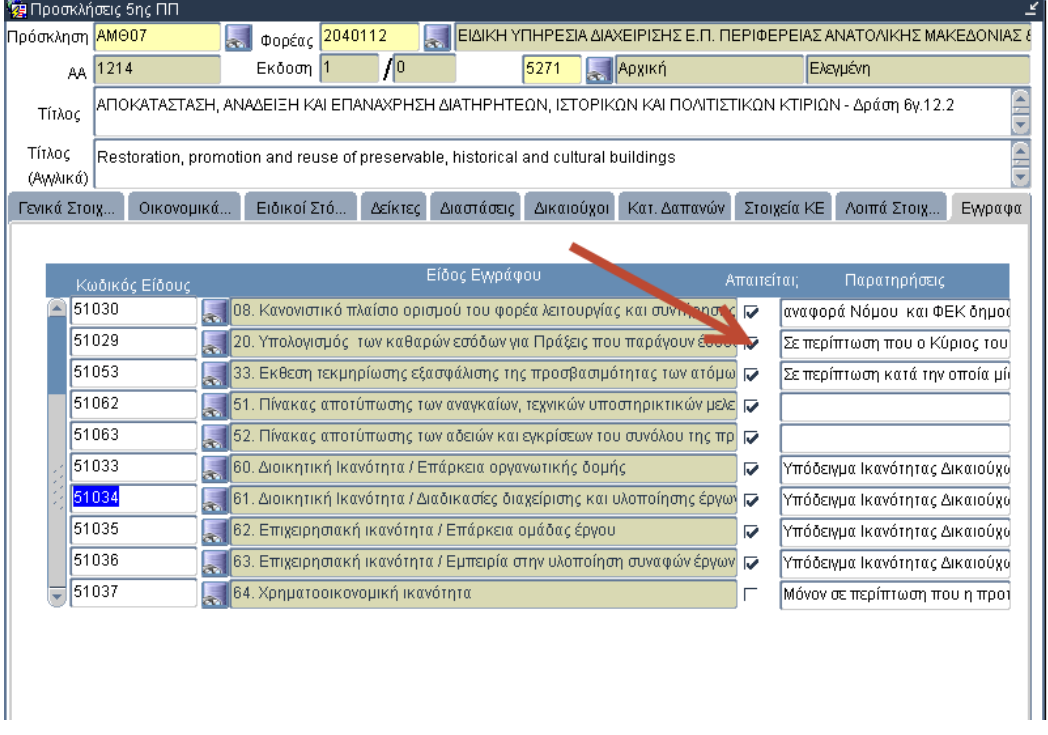

Απ.: Συμφωνούμε και υιοθετούμε και τις δύο προτάσεις. Η δυνατότητα εξαίρεσης είναι σε φάση υλοποίησης. Η δυνατότητα ομαδικής λήψης των συνημμένων θα προγραμματιστεί για μελλοντική ανάπτυξη.

*9. Να είναι δυνατή η παραγωγή της εισήγησης μέσω ΟΠΣ* 

Απ. Είναι σε φάση πιστοποίησης και θα ενεργοποιηθεί στο προσεχές διάστημα.

*10. Να επιτρέπεται να κάνουμε νέα έκδοση – αντιγραφή ΤΔΠ* 

Απ.: Στην παρούσα φάση η δημιουργία νέας έκδοσης γίνεται κατόπιν αποστολής helpdesk. Θα υλοποιηθεί η δυνατότητα δημιουργίας νέας έκδοσης‐αντιγραφής.

*11. Να τυπώνεται η αίτηση χρηματοδότησης μαζί με το ΤΔΠ* 

Απ. Η αίτηση Χρηματοδότησης εκτυπώνεται κάτω από συγκεκριμένες συνθήκες (Πράξη Υπο υποβολή ή Υποβληθείσα), ενώ το ΤΔΠ εκτυπώνεται ανεξάρτητα.

*12. Διασύνδεση ΟΠΣ με ΠΣΥΠΔΕ για αυτόματη φόρτωση πληρωμών ανά κωδικό ΟΠΣ /ΠΔΕ και ανά υποέργο με ΑΦΜ αναδόχου ή EPS* 

Απ.: Υλοποιείται η εν λόγω διασύνδεση.

*13. Αποσύνδεση υποχρέωσης ελέγχου νομιμότητας υποέργου – ων, όταν το καθένα έχει πρ/σμό <60.000 € (εφαρμογή της ΥΑ επιλεξιμοτητας και του ΣΔΕ – τδυ τδπ)* 

Απ.: η εν λόγω ρύθμιση βρίσκεται σε φάση υλοποίησης.

*14. Δυνατότητα εκτύπωσης των αναφορών και σε txt αρχεία.*

Απ.: Η εκτύπωση αναφορών σε txt αρχεία δεν είναι προς το παρόν δυνατή. Υπάρχει η δυνατότητα εξαγωγής αναφορών σε excel το οποίο μπορεί εν συνεχεία να επεξεργαστεί.

*15. Η απόρριψη πράξεων δεν εμφανίζει ούτε καν φόρμα.*

Απ.: Η φόρμα της απόρριψης πράξεων είναι σε φάση υλοποίησης.

## *Δ) Πρόσβαση/θέματα ασφάλειας*

*1. Σχετικά με την ιδιαίτερη εξουσιοδότηση που απαιτείται για την ενεργοποίηση κωδικού χρήστη Τελικού Δικαιούχου με δικαίωμα αιτήματος χρηματοδότησης, θα ήταν πολύ πιο βολικό από τα συγκεκριμένα δικαιώματα να αφαιρεθεί η πρόσβαση στο ΤΔΠ και να μεταφερθεί στους απλούς χρήστες με το δικαίωμα Υποβολή. Τα ΤΔΠ τα χειρίζονται οι χειριστές και όχι ο νόμιμος εκπρόσωπος της Υπηρεσίας, οπότε η πρέπει να εξουσιοδοτεί τον κάθε χειριστή και για δικαίωμα υποβολής αιτήματος χρηματοδότησης, ή ο ίδιος μόνο να έχει πρόσβαση σε όλα τα ΤΔΠ και όχι οι χειριστές.* 

*Απ:* Η σχετική ερώτηση απαντήθηκε στην σχετική παρουσίαση http://www.ops.gr/Ergorama/fileUploads/parousiaseis/1ProsvasiXristonOPS.pdf

*2. Να δοθεί κωδικός ανά χρήστη ή τουλάχιστον να περαστούν τα στοιχεία των στελεχών στο σύστημα. Να υπάρξει δυνατότητα να έχουν όλα τα στελέχη της ΕΥΔ κωδικούς στο ΟΠΣ ΕΣΠΑ 2014‐2020. Στις προεγκρίσεις, για παράδειγμα, αναγκαζόμαστε να εμφανίζουμε τον προϊστάμενο της Μον. Α, διότι δεν έχουν κωδικό τα στελέχη που θα έπρεπε να εμφανίζονται.*

Απ.: Όπως ανακοινώθηκε και στην παρουσίαση στα Γραφεία ΟΠΣ στις 18/3, το επόμενο διάστημα θα δοθούν κωδικοί πιλοτικά σε ένα ΕΠ και από μέσα Απριλίου θα είναι δυνατή η υποβολή αιτήσεων για κωδικούς από όλα τα στελέχη των Διαχειριστικών Αρχών. Θα ενημερωθείτε σχετικά άμεσα.

*3. Δυνατότητα επιστροφής αίτησης κωδικού χρήστη για σωστότερη συμπλήρωση.* 

Απ.: Αυτή τη στιγμή δεν υποστηρίζεται η δυνατότητα αυτή. Για περιπτώσεις συμπλήρωσης λάθους κωδικού φορέα, αυτός θα συμπληρώνεται από τη Διαχειριστική Αρχή. Μελλοντικά θα δοθεί η δυνατότητα τροποποίησης αίτησης.

- *4. Οι δικαιούχοι διαμαρτύρονται ότι δεν βλέπει ο ένας τα δελτία που έχει καταχωρήσει ο άλλος στον ίδιο φορέα, παρόλο που έχουμε δώσει αυτή τη δυνατότητα, κατά την ενεργοποίηση των κωδικών πρόσβασης.* Απ. Η σχετική ερώτηση απαντήθηκε στην σχετική παρουσίαση http://www.ops.gr/Ergorama/fileUploads/parousiaseis/1ProsvasiXristonOPS.pdf
- *5. Χρήστης χωρίς Δικαίωμα Υποβολής Αίτησης Χρηματοδότησης έχει το δικαίωμα να την τυπώσει μέσα από το ΤΔΠ;*

Απ. Ναι, η Αίτηση Χρηματοδότησης εκτυπώνεται από χρήστες χωρίς δικαίωμα αίτησης χρηματοδότησης.